## MYPÁHO

### **MURANO**

Знаменитое на весь мир муранское стекло изначально делали в Венеции и называлось оно венецианским. Однако печи стеклодувов не раз становились для города не только источником пополнения казны, но и причиной пожаров, из-за которых город выгорал чуть ли не дотла. Поэтому в 1295 году было принято решение переселить мастеров на один из ближайших островов, наградив их особыми преференциями - в обмен на сохранение рецептов производства в строжайшей тайне. Выбор пал на Мурано.

The world famous murano glass originated in Venice, where it was first called Venetian glass. However, besides being the source of contributions to the local treasury, too many a times the furnaces of glassblowers became the source of fires that nearly destroyed the city. In 1295, this prompted the decision to settle all craftsmen on one of the nearest islands and grant them special privileges in exchange for observance of the secrecy of their production techniques. Murano became the place of choice.

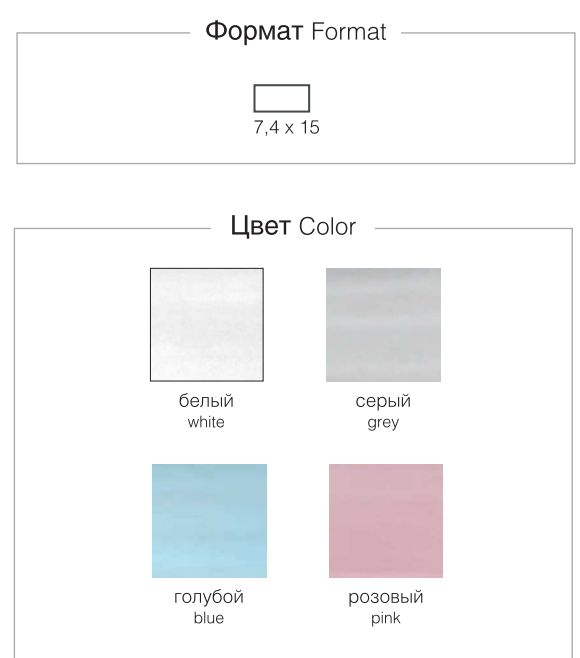

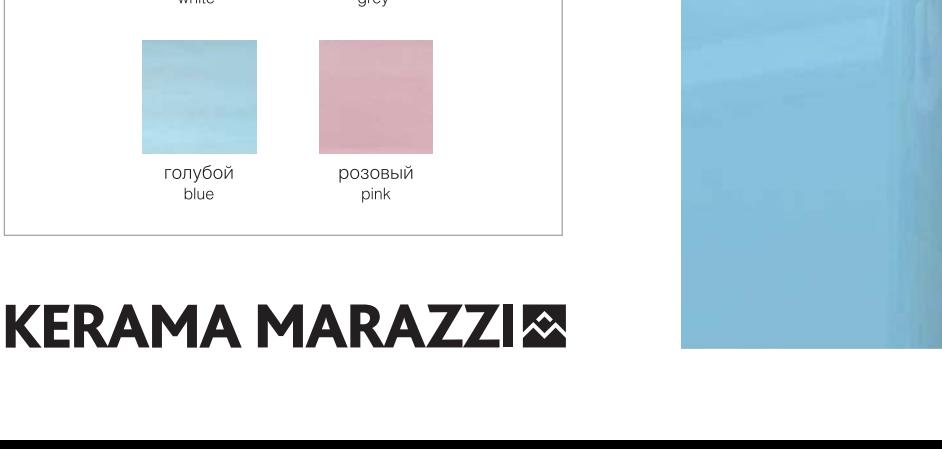

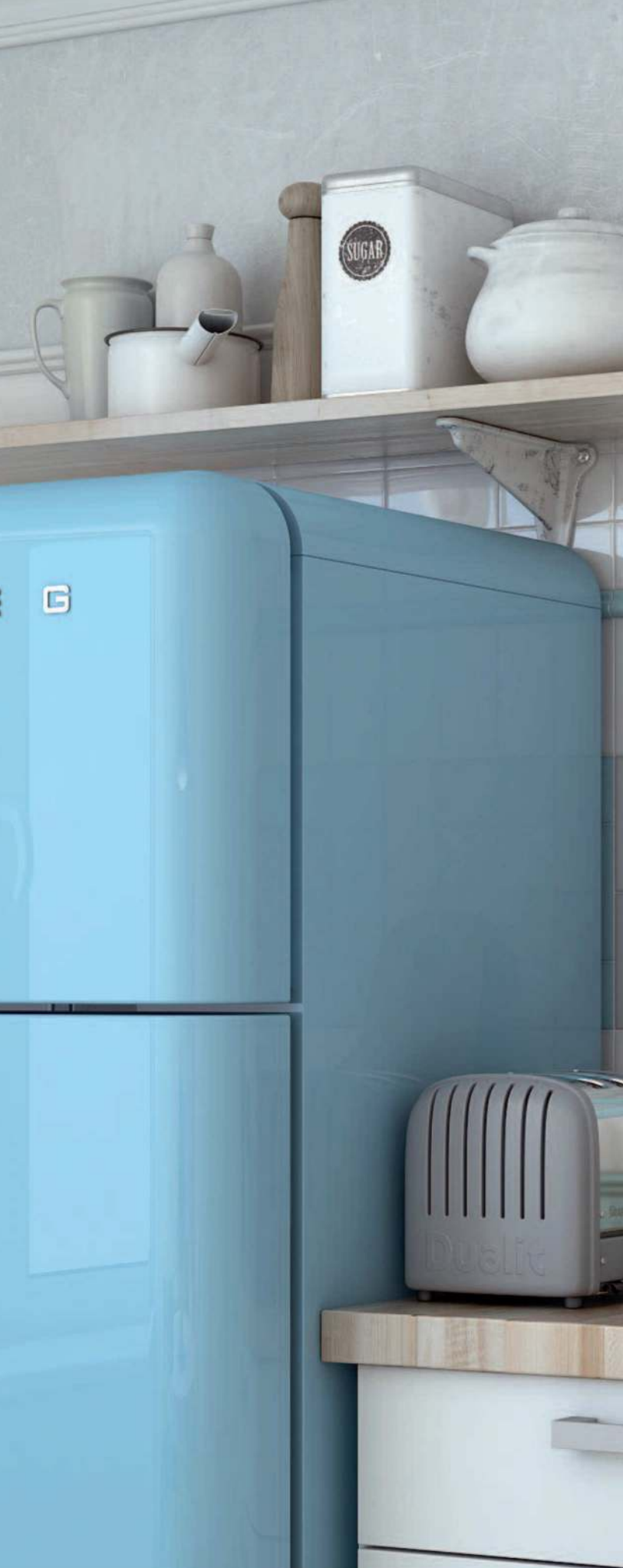

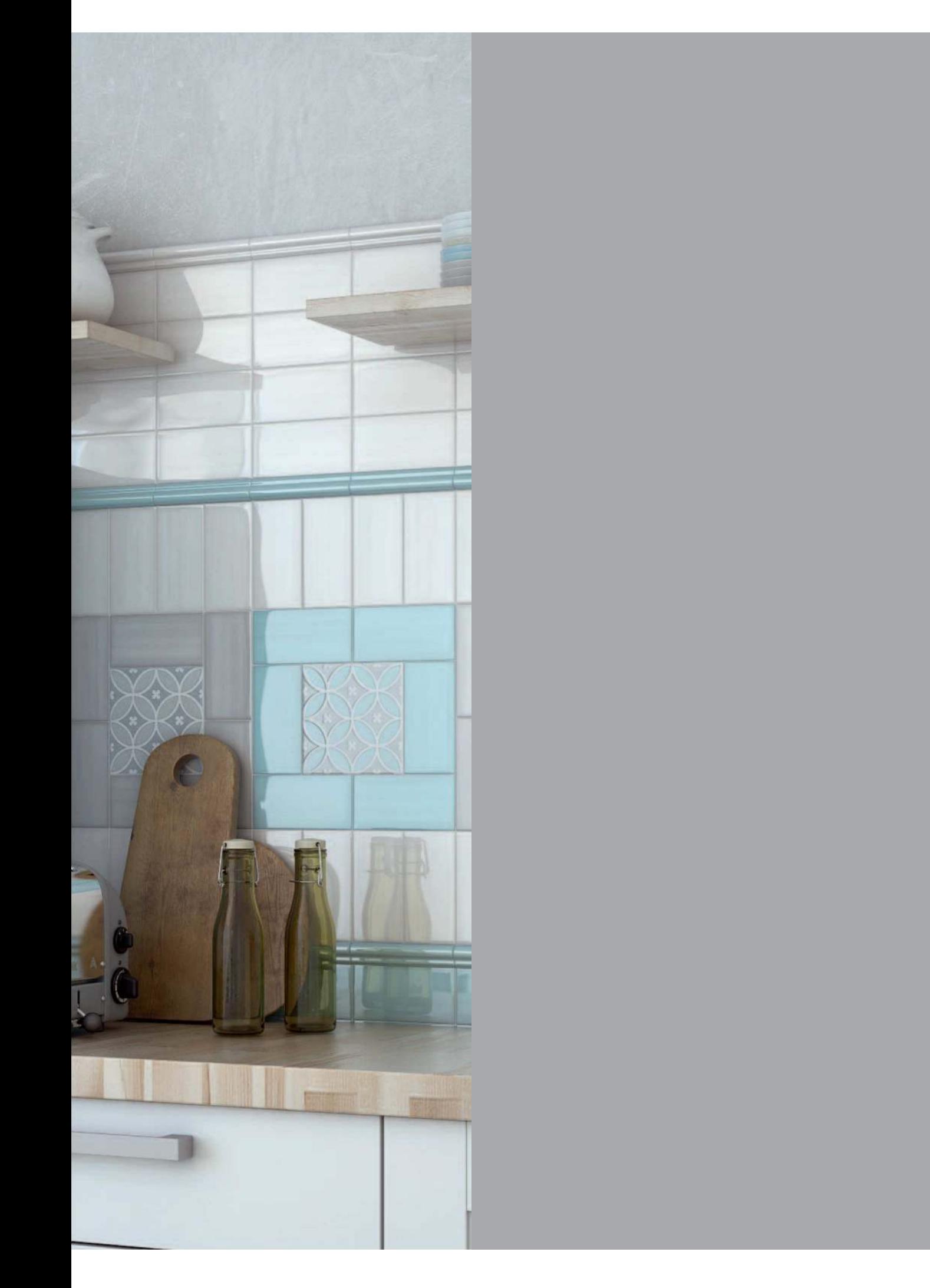

# MYPÁHO / MURANO

## $7,4 \times 15$

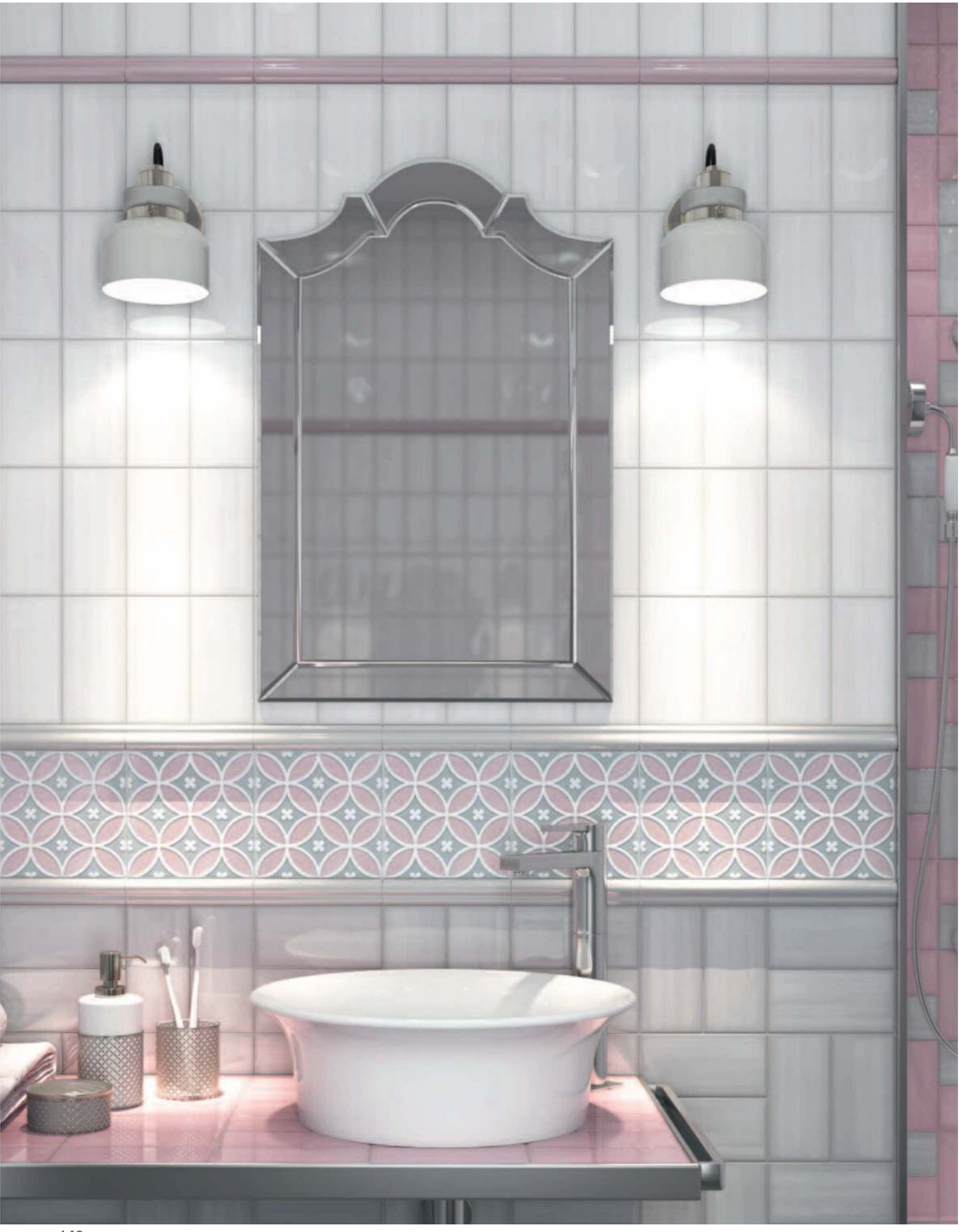

#### **KERAMA MARAZZISS**

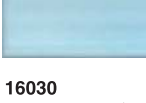

Мурано голубой  $7,4x15$ Murano light blue

**BLD019** багет Мурано голубой 15x3 framing Murano light blue

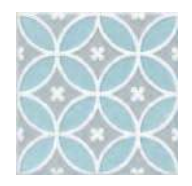

NT/B181/17000 Мурано  $15\times15$ Murano

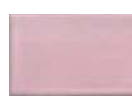

16031 Мурано розовый  $7,4x15$ Murano pink

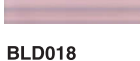

багет Мурано розовый 15x3 framing Murano pink

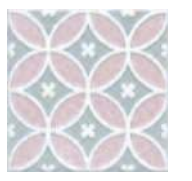

NT/A181/17000 Мурано  $15x15$ Murano

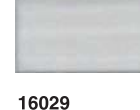

Мурано серый  $7,4x15$ Murano grey

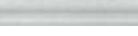

**BLD020** багет Мурано серый  $15x3$ framing Murano grey

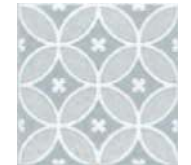

NT/C181/17000 Мурано  $15\times15$ Murano

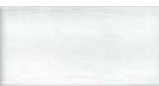

16028 Мурано белый  $7,4x15$ Murano white

**BLD021** 

багет Мурано белый  $15x3$ framing Murano white

.......................

РОД001 Бисер прозрачный  $20x06$ Beads transparent

........................

РОD002 Бисер прозрачный люстр 20х0,6 Beads transparent luster

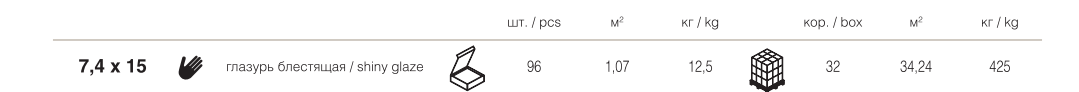

Рекомендуем применять затирку, одинаковую по цвету с плиткой; при ис-<br>пользовании контрастной – провести пробу на небольшом участке и убе-<br>диться, что поверхность легко очицается. Если имеет место окрашивание,<br>обработать

It is strongly recommended to use float grout of the same colour as the tiles. If you<br>use the grout finish of a different colour, it is better first test it on a small area and<br>make sure that the surface can be easily clea